# **Detecting Altered and Fictitious Documentation**

**Fraud Awareness Training**

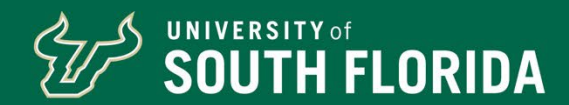

#### **Objective of a Document Validity Review**

- Verify the authenticity of a document to ensure it has not been forged or tampered with.
- Verify the accuracy and completeness of documents that support business transactions.
- Ensure compliance with key controls designed to ensure proper separation of duties.
- Detect potential misuse of institutional resources.

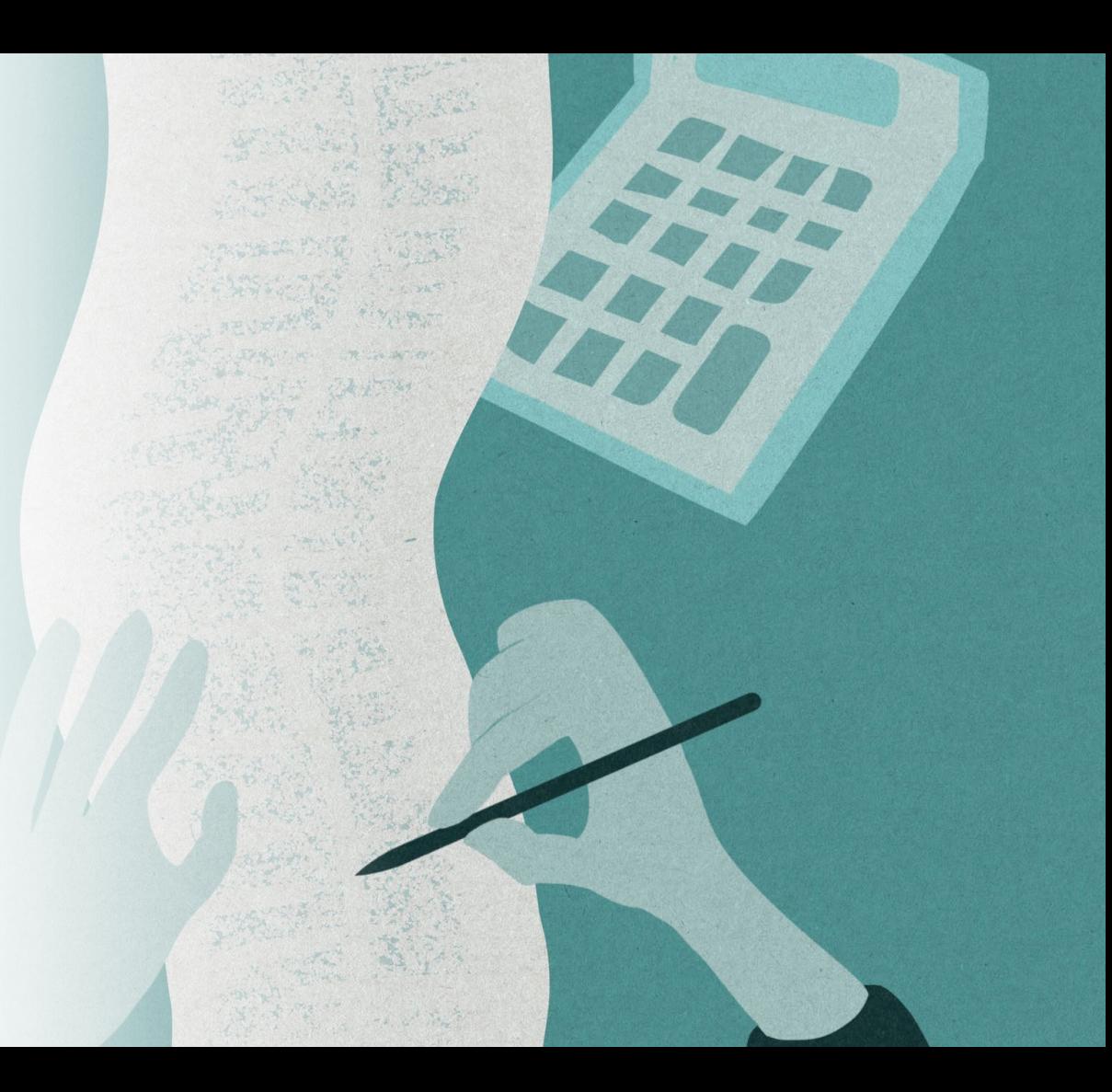

#### **What is an Altered Document?**

- An altered document has been intentionally modified from its original state to deceive or mislead others.
- The modification can take various forms including changes to text, images, signatures, dates, addresses, or other elements of the document.

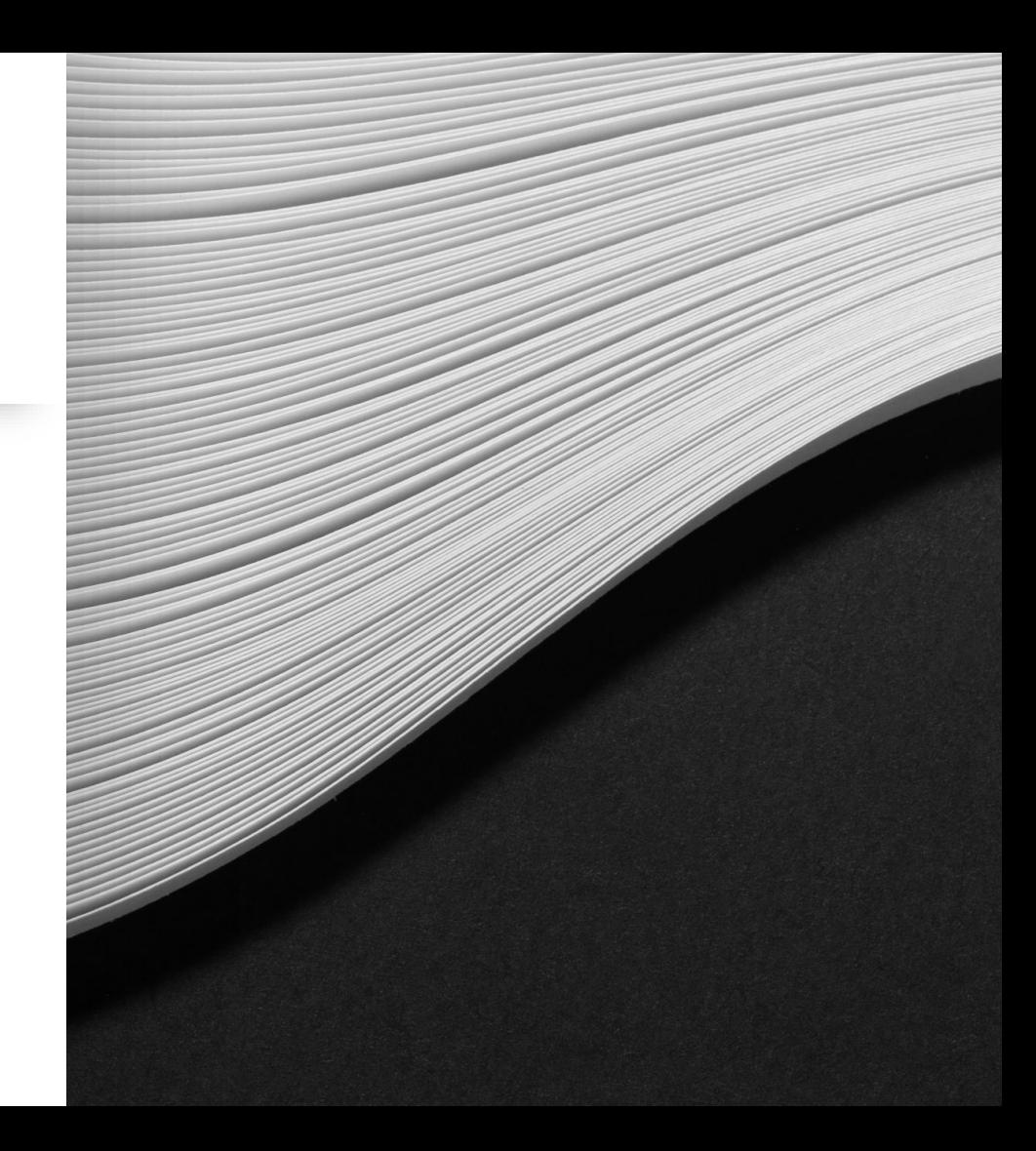

#### **Types of Alterations**

**Additions:** New information is inserted into the document.

**Deletions:** Content is removed or partially erased.

**Replacement**: Existing information is overwritten with different content.

**Obliterations:** Portions of the document are intentionally obscured or erased.

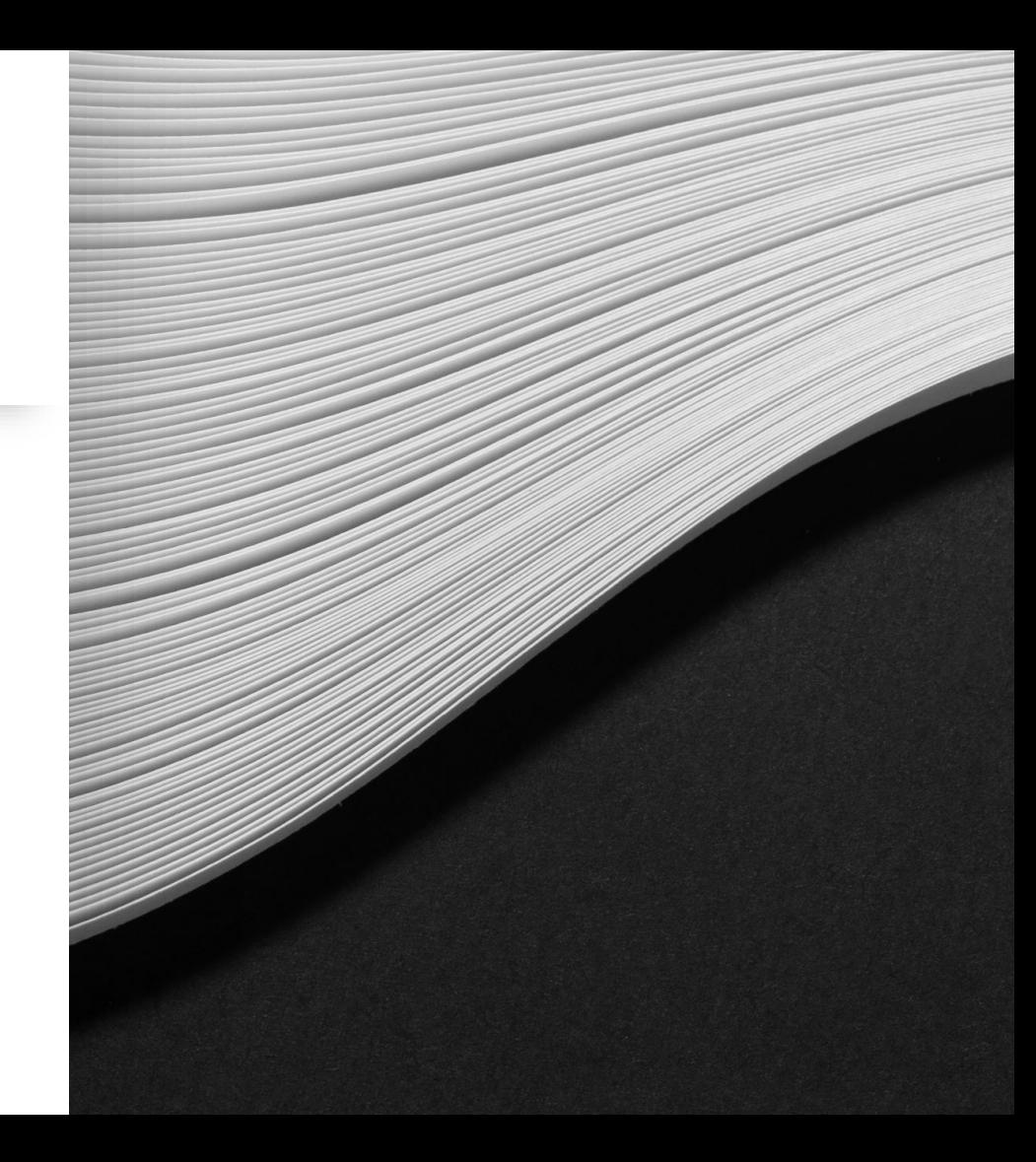

#### **Common Examples of Alterations**

- Edited content to distort information or present false facts
	- Receipts or invoices may be altered to conceal the good or service purchased.
- Forged signatures to falsely represent someone's approval or consent
- Modified dates to alter the timeline of events of transactions

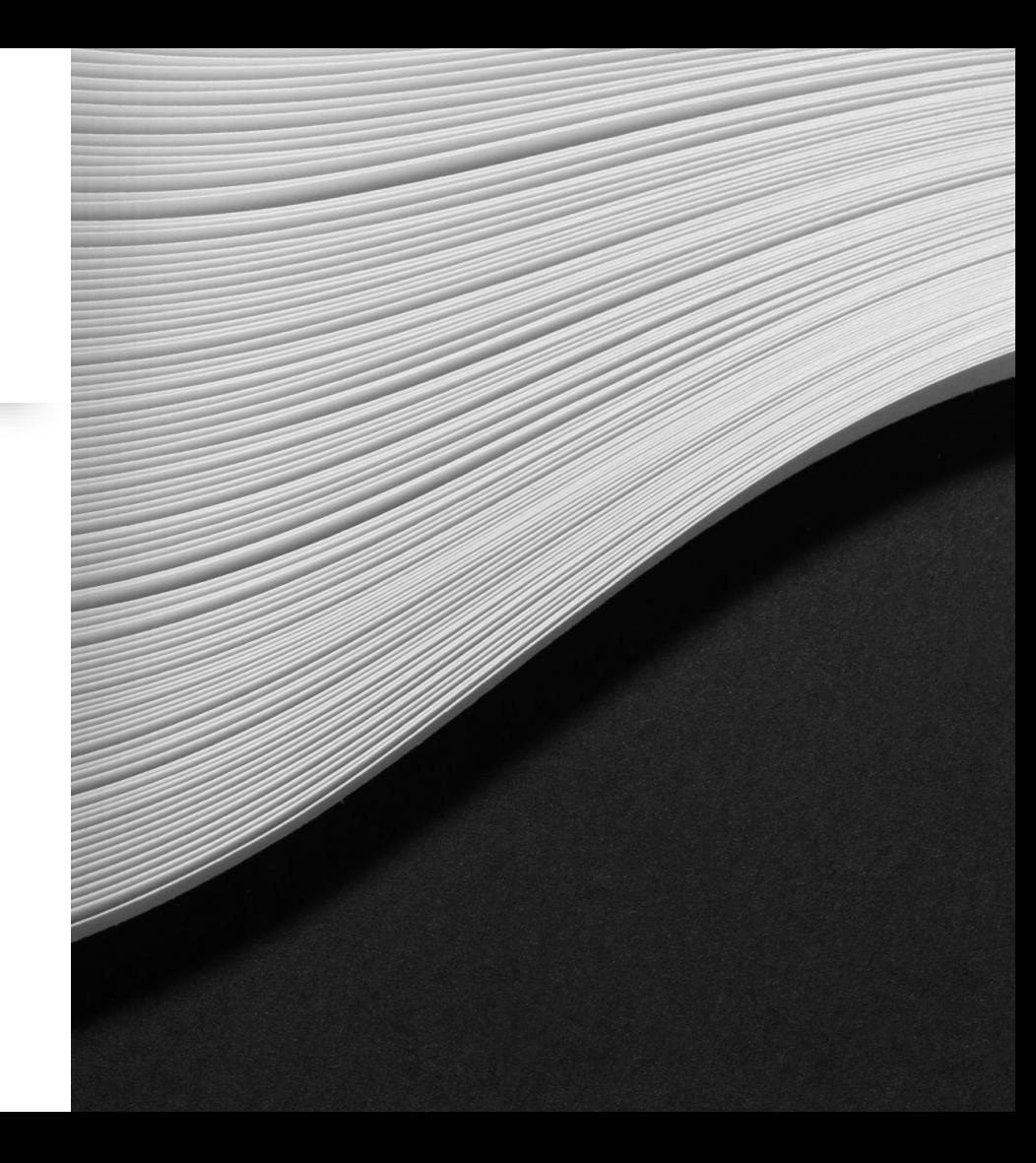

#### **What is a Fictitious Document?**

- A document intentionally created with false information that doesn't correspond to an actual event or transaction.
- Fictitious documents often appear legitimate, mimicking the format and details of real documents. However, they lack a genuine underlying transaction.

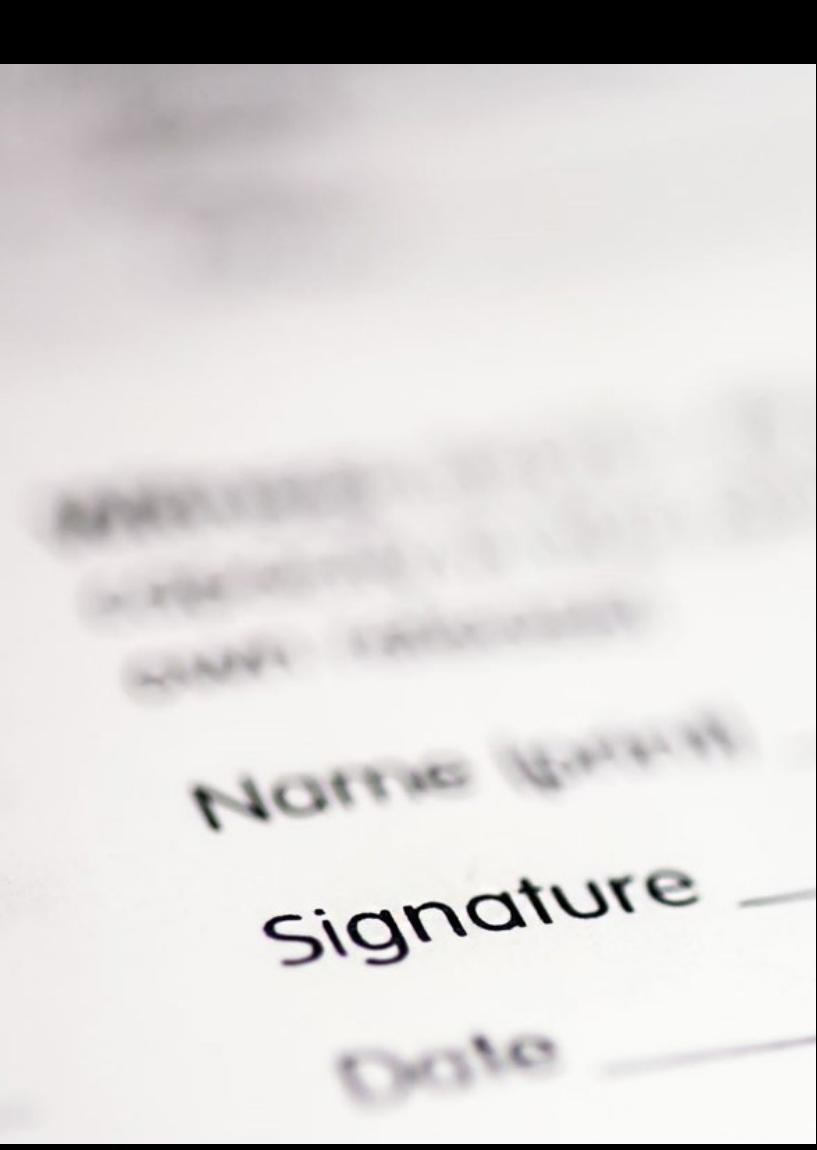

#### **Types of Fictitious Documents**

**Nonexistent Transaction:** A document is fabricated to deceive or manipulate another individual.

Example: Quotes or bids are not obtained. A "fictitious" quote is used to legitimize a purchase. This can conceal a kickback or conflict of interest.

**Financial Fraud:** A document is created to embezzle funds, reduce liabilities, or misstate financial reports.

Example: An invoice is generated to make it appear that a traveler incurred an expenditure.

Name (4)

signature

#### **Why are documents altered or falsified?**

#### Hide instances of non-compliance with institutional policies

- Lack of required quotes
- No advance approval
- Concealment of mistakes

Recharacterize invalid transactions to make them appear valid

- Financial gain
- Personal travel
- Non-business expenses

#### **Overstate Performance**

- Meet performance metrics
- Secure additional funding

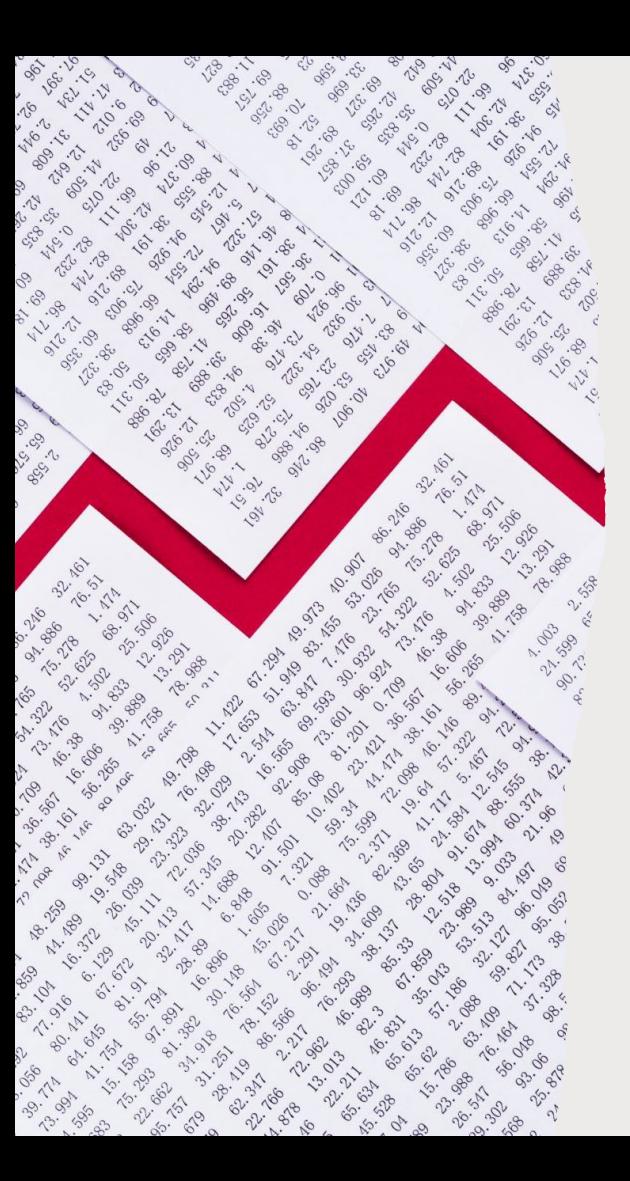

#### **Red Flags of Altered Documents**

- Altered or blurry logos
- Mismatched logos and addresses
- Words misspelled
- Vague or incomplete information on invoices
- Missing numbers, commas, or decimals in numbers
- Blank dates or dates that make no sense
- Inconsistent invoice numbers

#### **Key Items to Review – Dates**

- Review should consider all key dates
	- Order date
	- Invoice date
	- Shipping date
	- Performance period
- Dates should be chronological and reasonable
	- Date report/statement is generated or modified vs. date report/statement is signed
	- Invoice billing date vs. invoice billing period

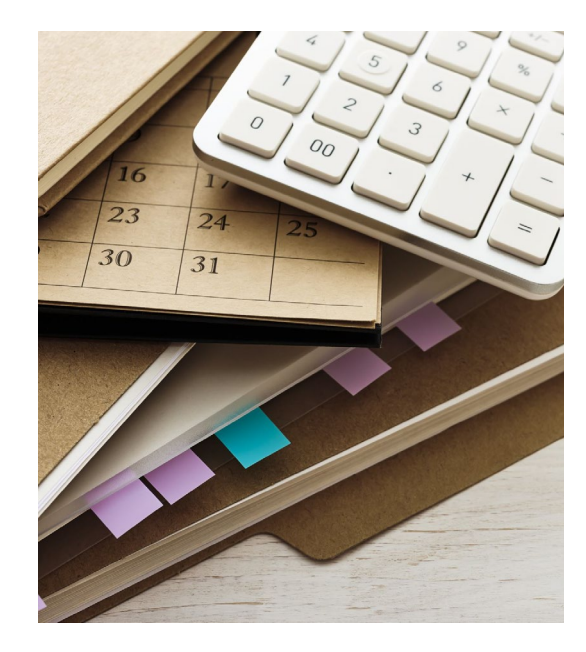

#### **Key Items to Review – Addresses**

- Per the USF PCard Guidelines Manual, items ordered on a PCard should be shipped to the PCard holder's USF office address. Exceptions can be granted by the cardholder's Dean or Director.
- Consider whether the shipping address is logical.
	- It is unlikely that furniture or large items intended for a USF site would be shipped to a home address.

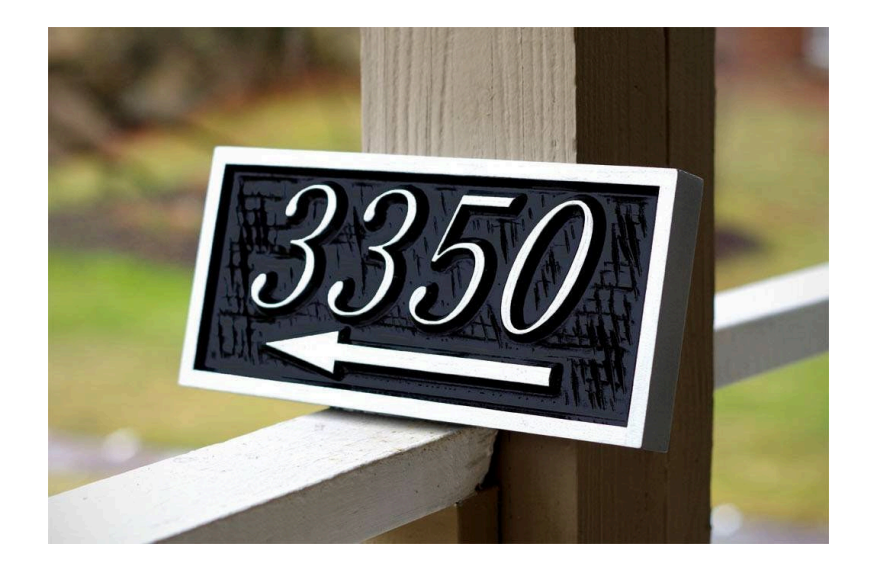

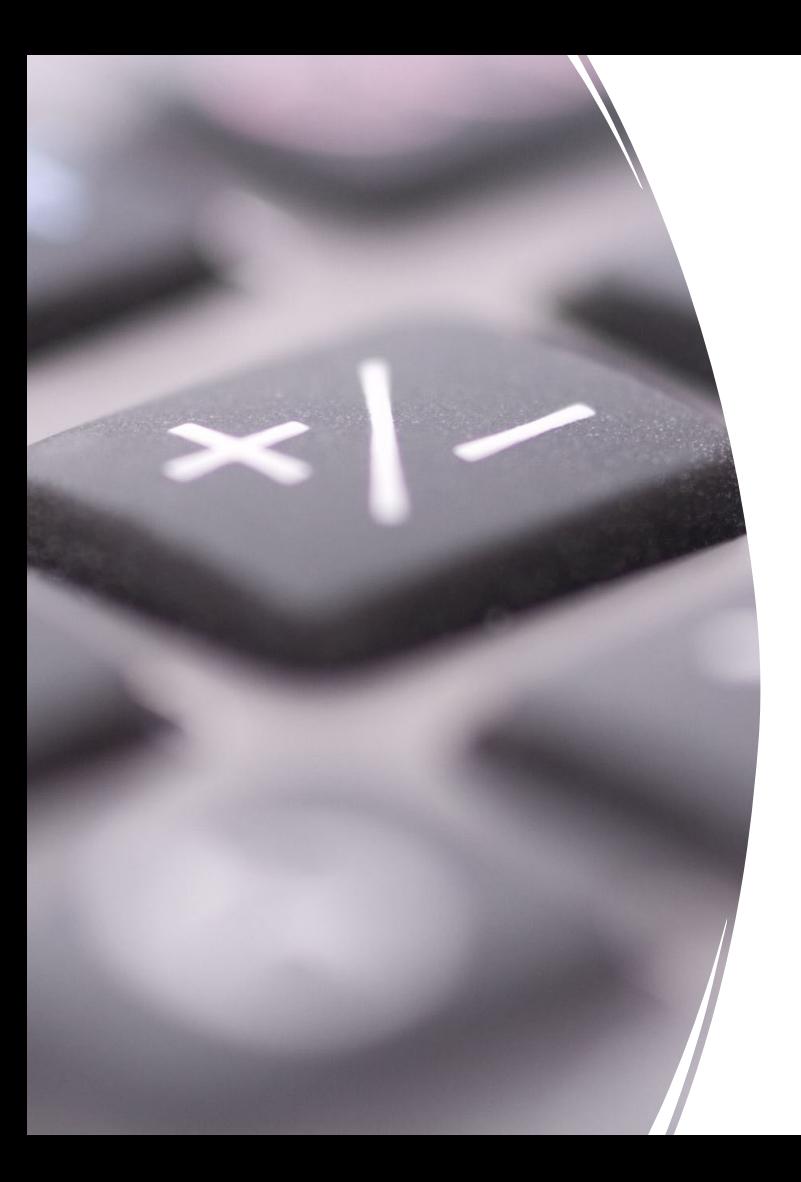

#### **Key Items to Review - Amounts**

- Verify the mathematical accuracy of amounts
- Mathematical accuracy review should consider all amounts
	- Item total
	- Extended amounts
	- Subtotal
	- Total

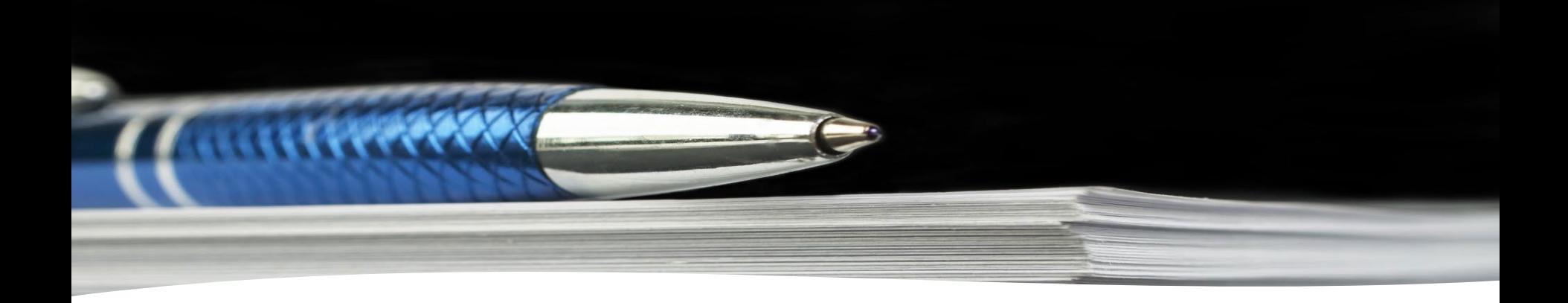

#### **Formatting Modifications**

- Inconsistent font styles, sizes, and colors
- Inconsistent alignment of words, lines, or paragraphs
- Irregularities in spacing
- Irregularities in layout

#### **Detecting altered receipts requires**

- Vigilance
- Attention to detail
- Confidence to do the right thing

# **Examples of Altered Receipts**

#### **Altered Receipt: Dates**

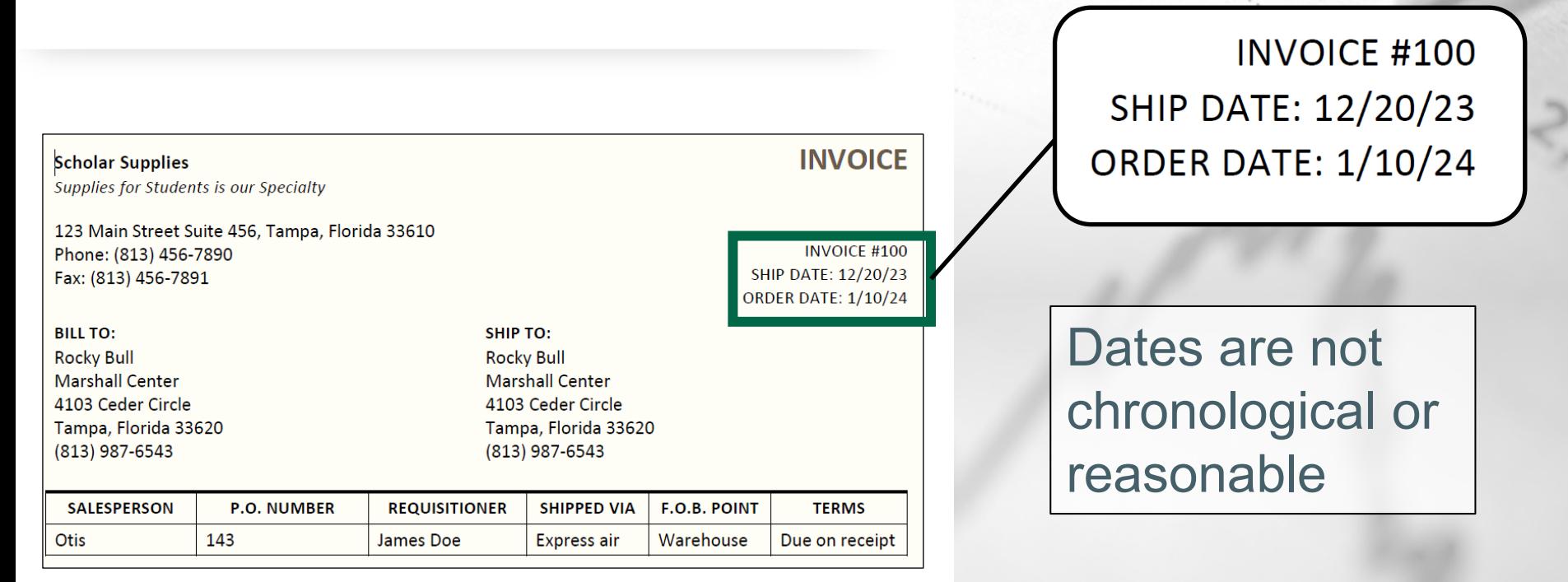

### **Altered Receipt: Mathematically Incorrect**

100 Folders at \$12 each = \$1,400

**Total** 

Item extended amount

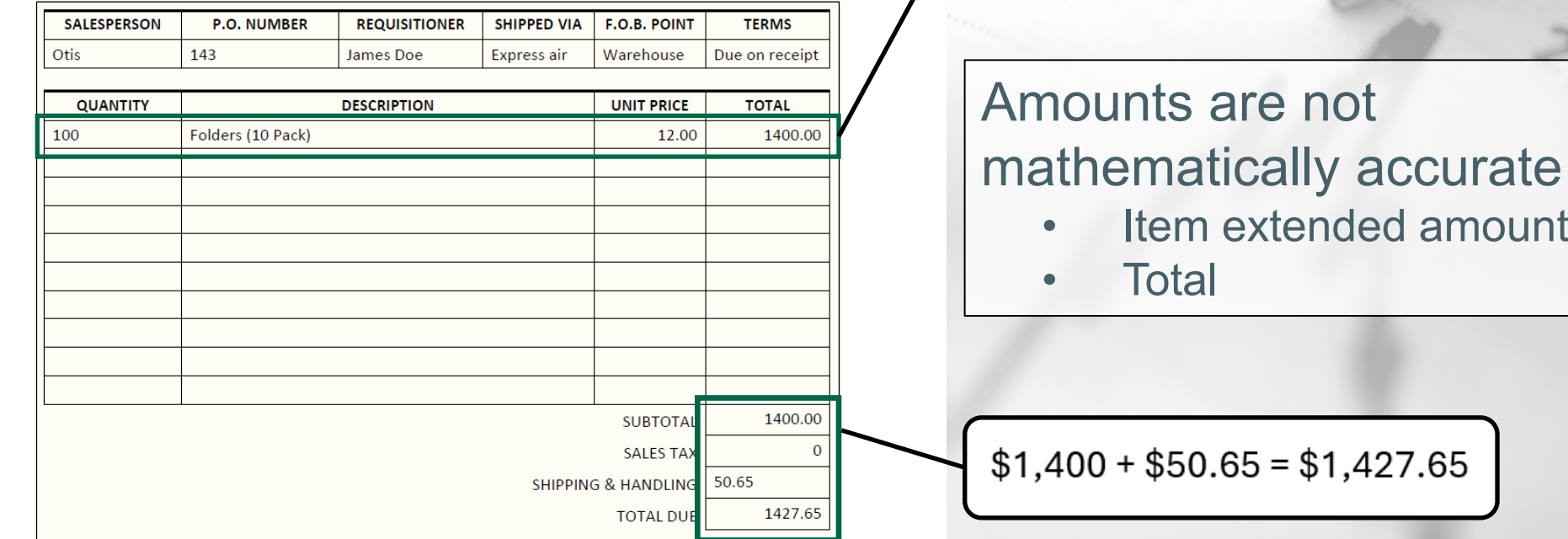

#### **Altered Receipt: Fonts**

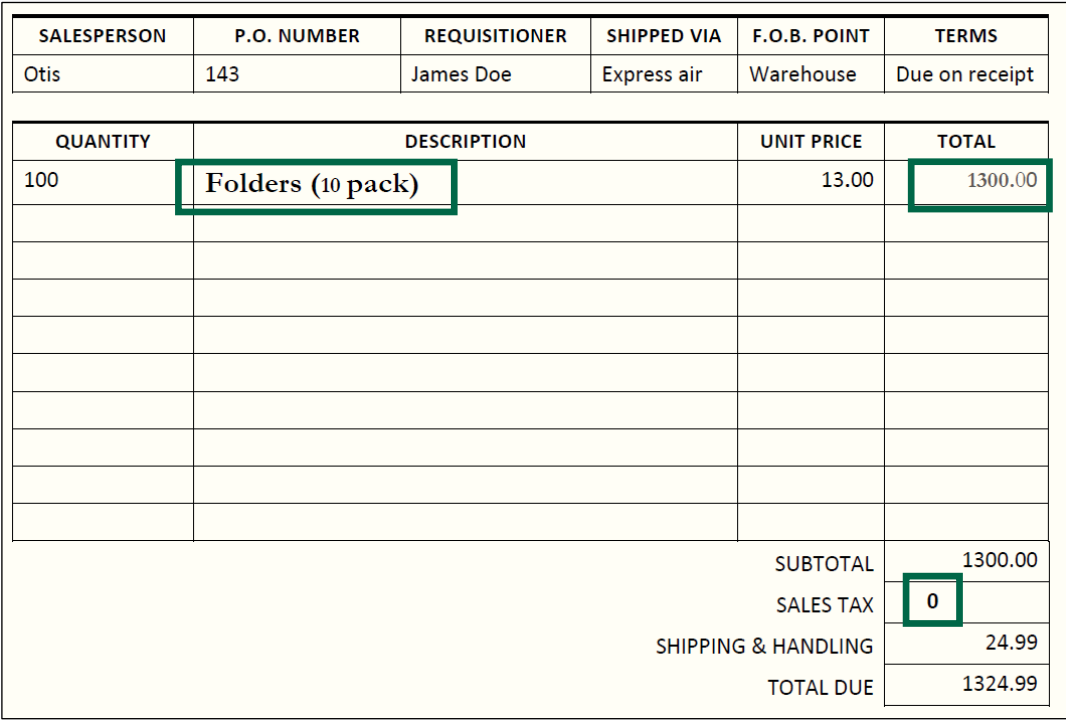

- Variances in
	- Font Type
	- Font Sizes
	- Font Colors
	- Font Alignment

#### **Altered Receipt**

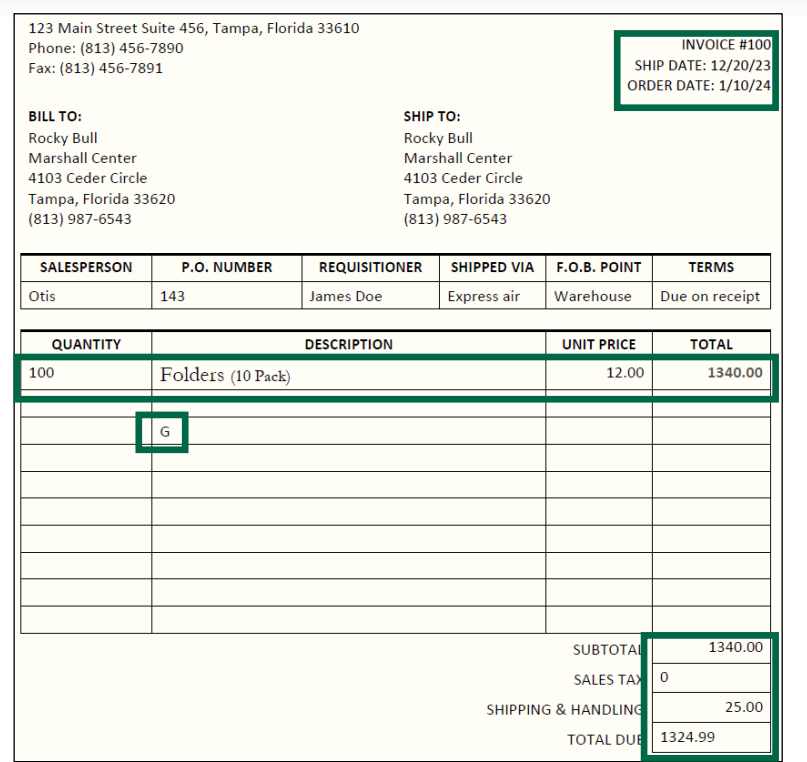

- Inconsistent Dates
- Mathematical Inconsistencies
- Font Variances
- Formatting Issues

## **Conclusion**

#### **See Something Say Something**

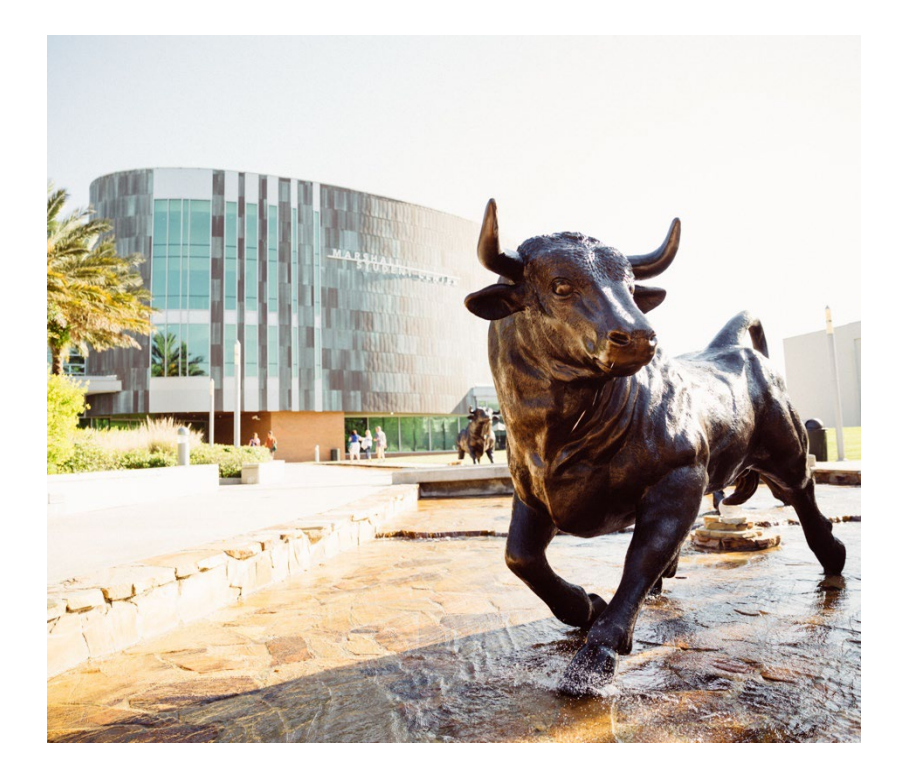

Report suspected fraud in accordance with [USF Regulation](https://usf.app.box.com/v/usfregulation5001)  [5.001 F](https://usf.app.box.com/v/usfregulation5001)raud Prevention and **Detection** 

- Notify your supervisor
- Contact the USF Office of Internal Audit at (813) 974-2705
- Report activities anonymously through the EthicsPoint hotline at (866) 974-8411

## **Questions?**

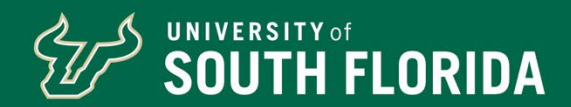